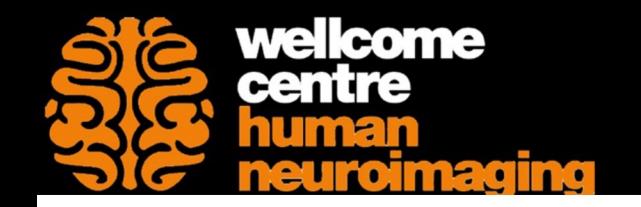

SPM Course - May 2023

## Voxel-Based Morphometry

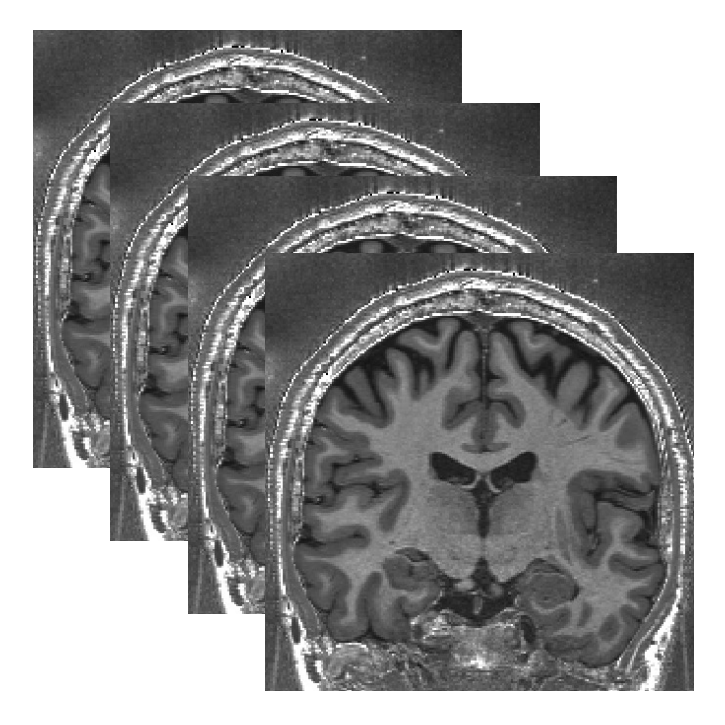

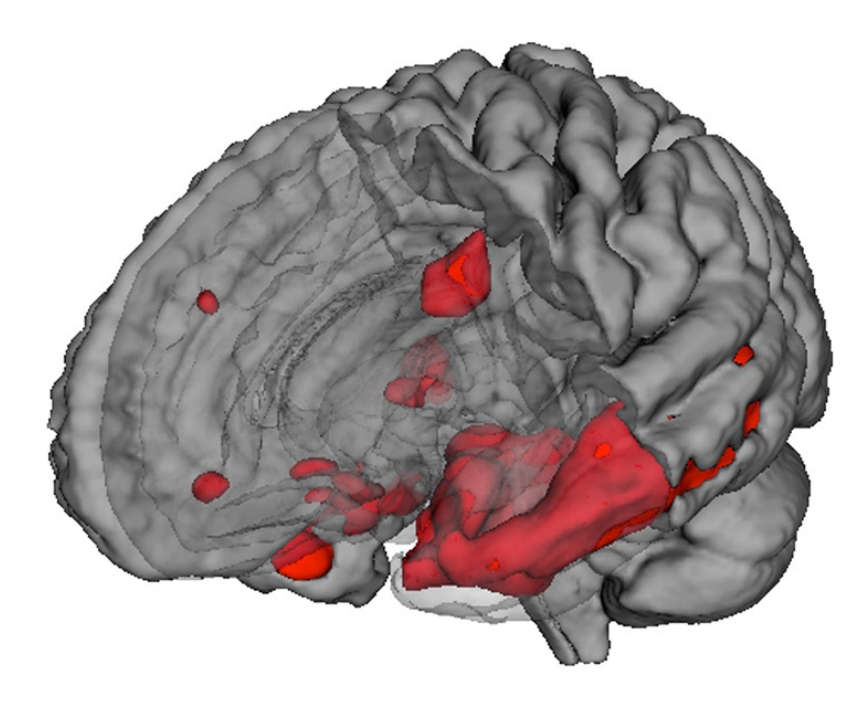

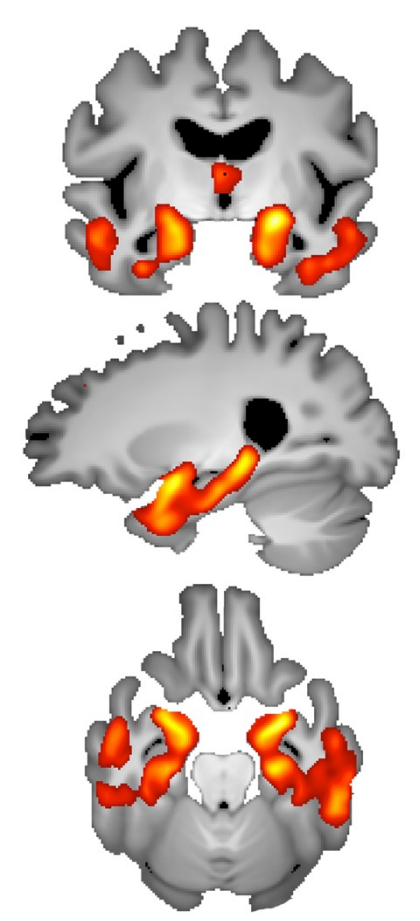

 $\triangle$   $\bigcup$   $\bigodot$   $\bigcup$ 

*Dr Christian Lambert* 

*Wellcome Centre for Human Neuroimaging, UCL*

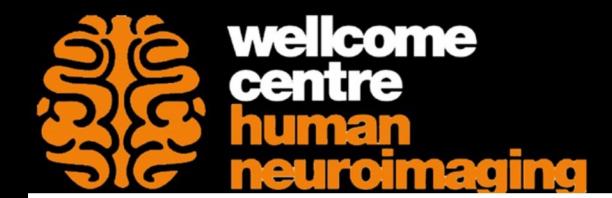

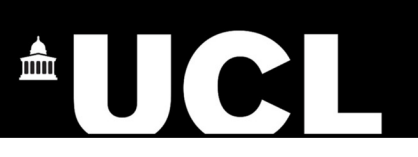

# **PART I**

A. Introduction to structural brain analysis

B. What is VBM?

# **PART II**

A. Pre-processing fundamentals

B. Step-by-step guide

C. Pitfalls and hints

# **PART III**

A. Longitudinal analyses

**B. Quantitative MRI &** voxel base quantification

### INTRODUCTION

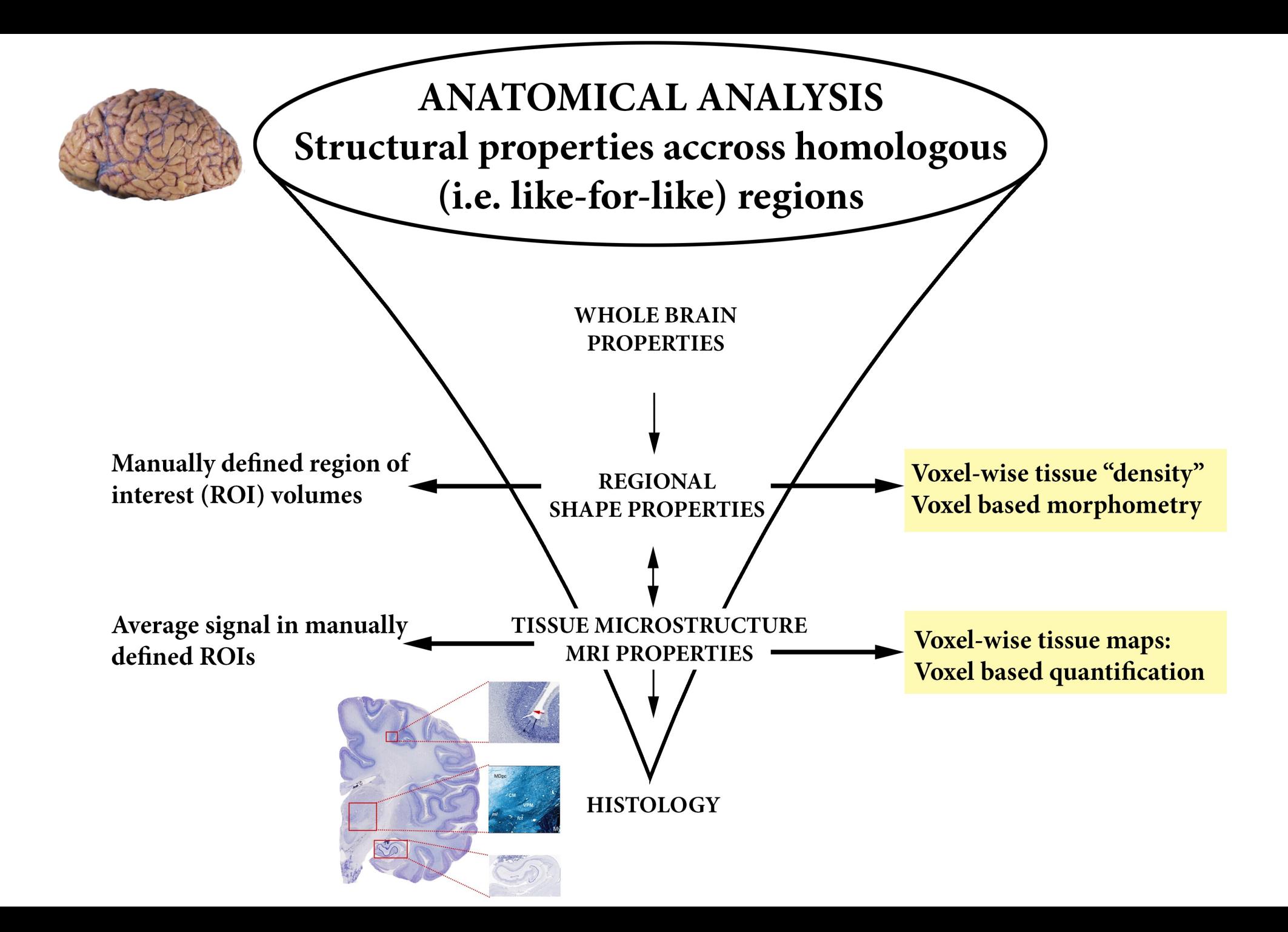

# What is VBM?

- Voxel-Based Morphometry:
	- Size and shape of the brain and its structures ("*morphometry*")
	- Compared at a voxel wise level across a population

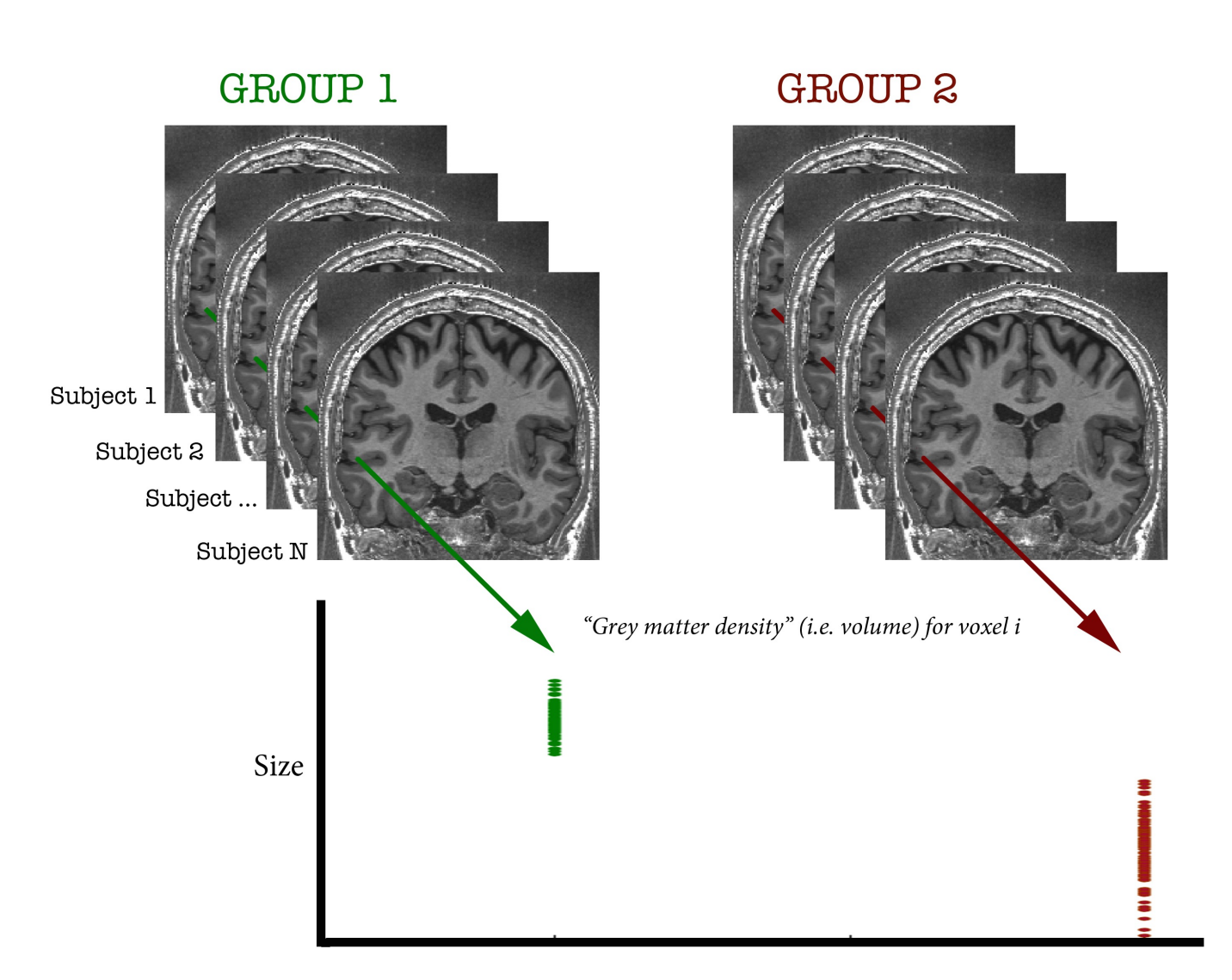

### Examples applications of VBM

- Many scientifically or clinically interesting questions might relate to changes in local volume of anatomical regions of the brain
- For example, whether (and where) patterns of brain morphometry help to:
	- 1. Distinguish between groups (e.g. Alzheimer's vs. healthy controls)
	- 2. Explain changes seen in development and aging
	- 3. Identify plasticity, e.g. when learning new skills
	- 4. Find structural correlates (i.e. regions where the size correlates with scores, traits, genotype etc.,)

### 1. Phenotypic patterns of disease

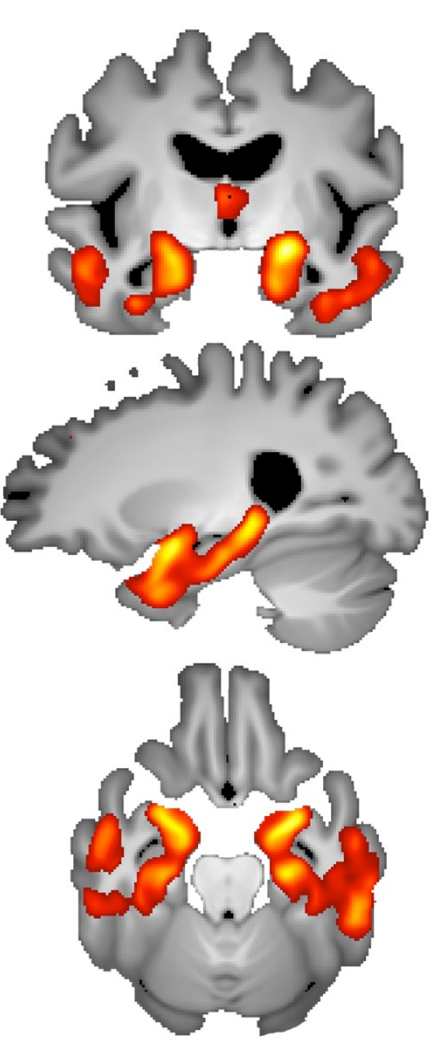

*Atrophy - AD vs. healthy Controls (ADNI2 Dataset)* 2. Ageing: GM atrophy

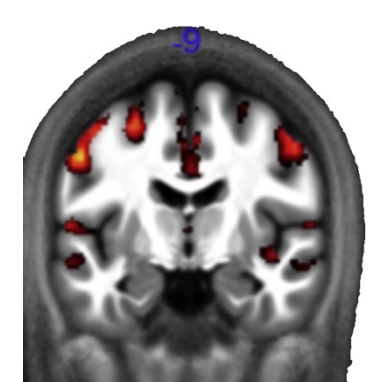

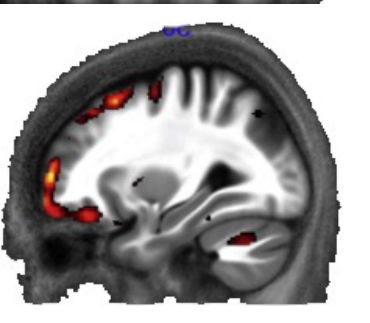

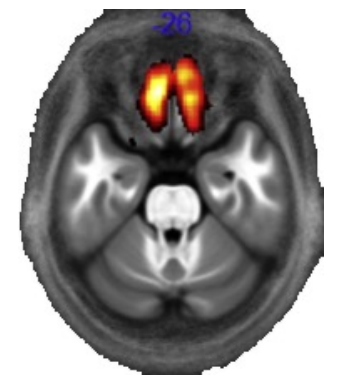

*Callaghan et al., 2014*

3. Plasticity: Computer game practice and the second state of the second state in the second state in the second state in the second state in the second state in the second state in the second state in the second state in the second state in the secon

# Р.

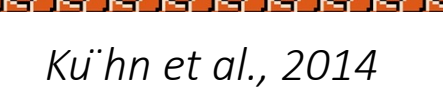

4. Correlates: Political orientation

*Conservative - Decrease*

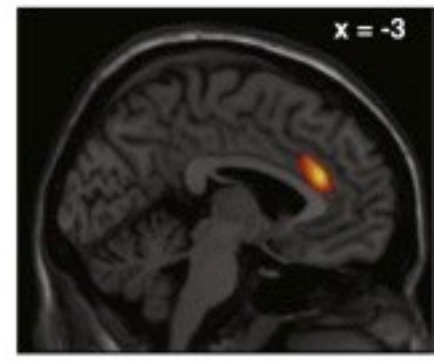

*Conservative - Increase*

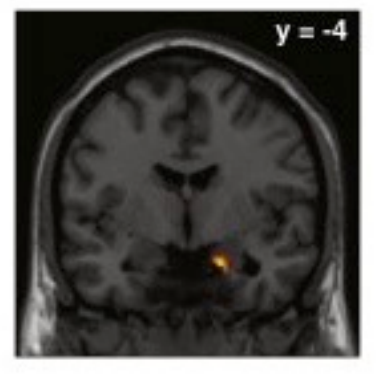

*Kanai et al., 2011*

### Overview of SPM

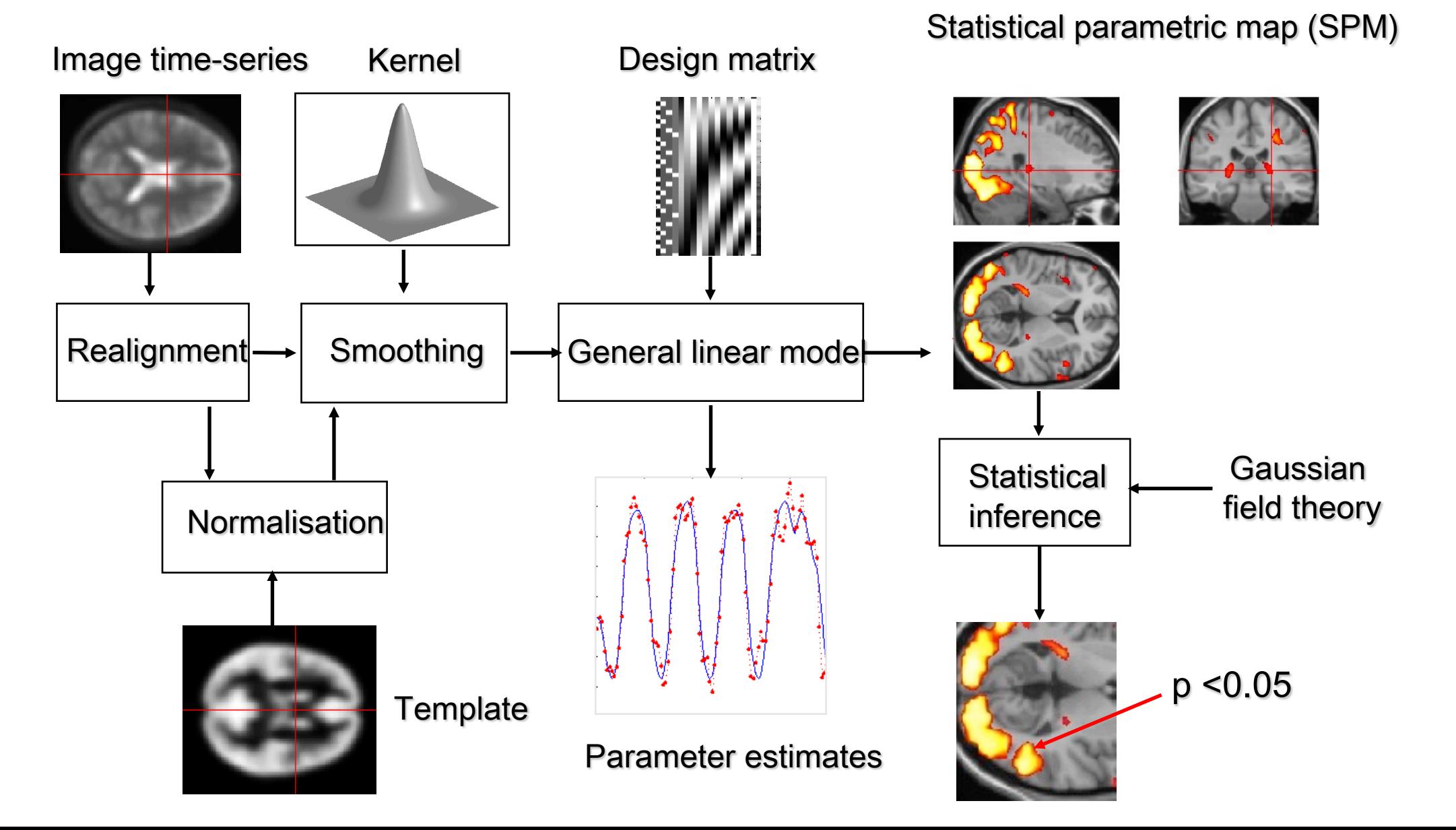

### TISSUE SEGMENTATION

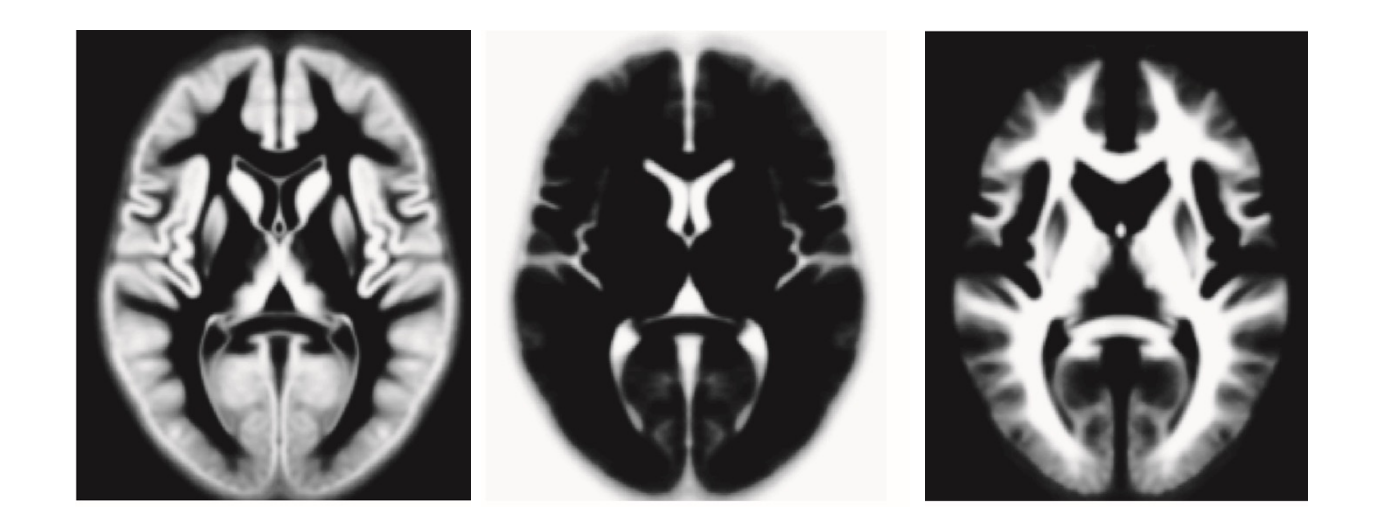

# Tissue se[gmenta](http://www.ncbi.nlm.nih.gov/pubmed/21277375)tion for VBM

- High-resolution MRI reveals fine structural detail in the brain, but not all of it reliable or interesting
	- Noise, intensity-inhomogeneity, vessels
	- MR Intensity is usually not quantitatively meaningful
	- Quantitative MRI is possible though, and promising, see *Voxel Based Quantification* (VBQ) e.g. Draganski et al. (2011) PMID:21277375
- Regional volumes of the three main tissue types: gray matter, white matter and CSF, are well-defined and potentially have interesting properties

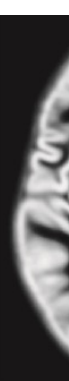

### Tissue segmentation in SPM12

• Main Segmentation button on the SPM GUI

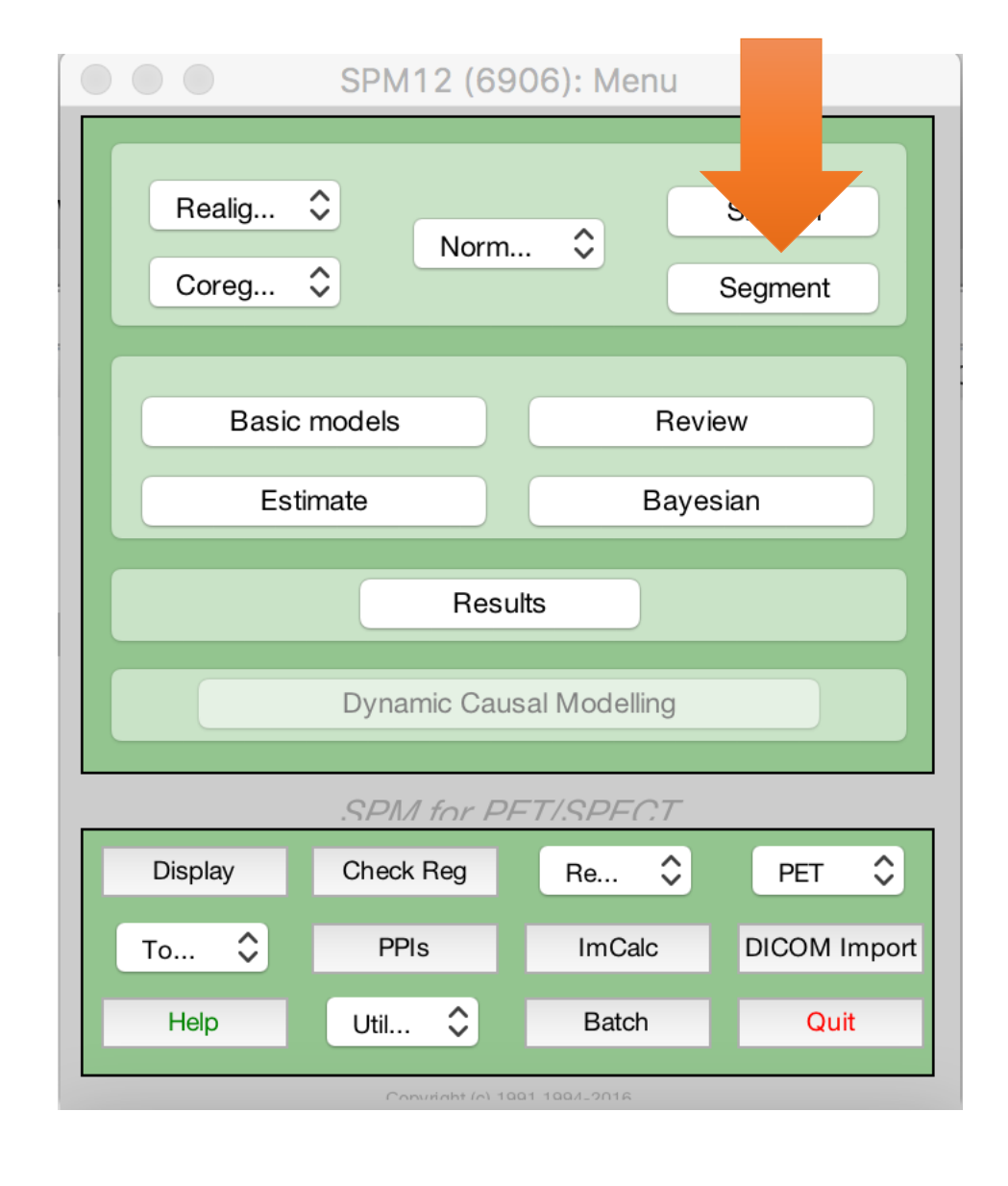

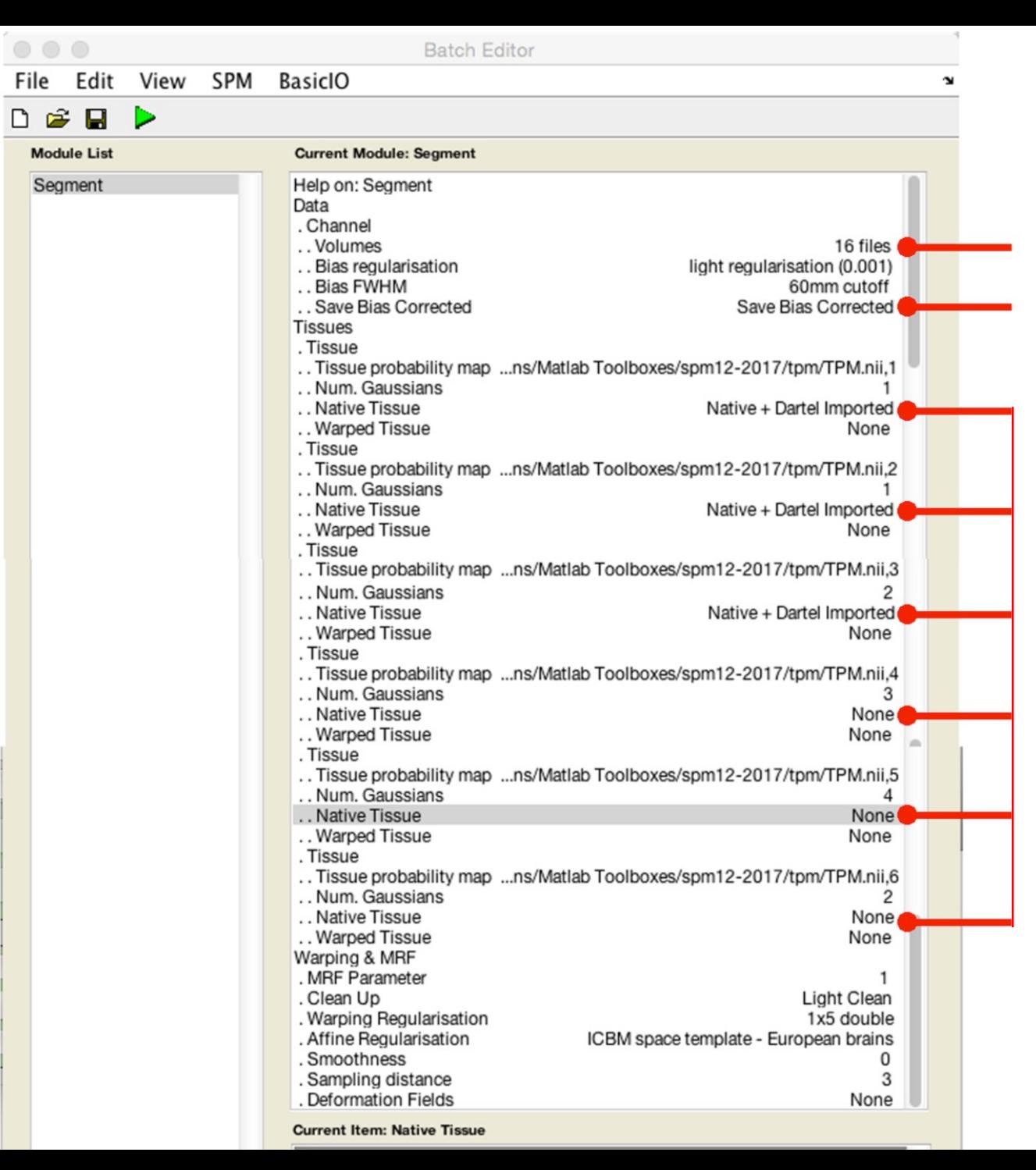

Structural MRI (e.g. T1 weighted MRI)

Output T1 with bias field inhomogeneities removed

Tissue segmentations (c1->c6) Can output *"native"* or *"dartel imported"*, make sure to select what you want.

Can use either, but if native make sure the data is all well aligned across subjects (see later example)

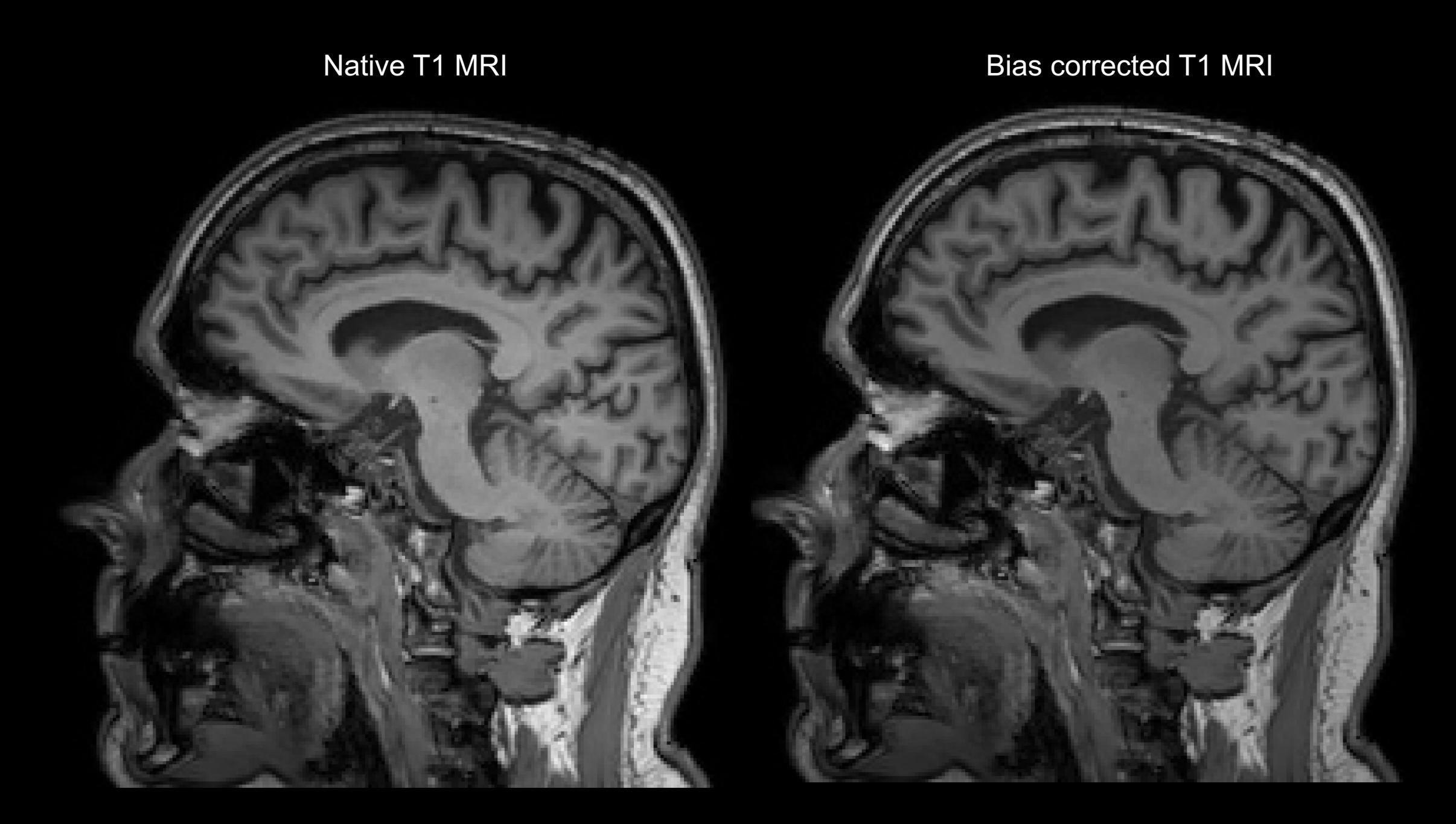

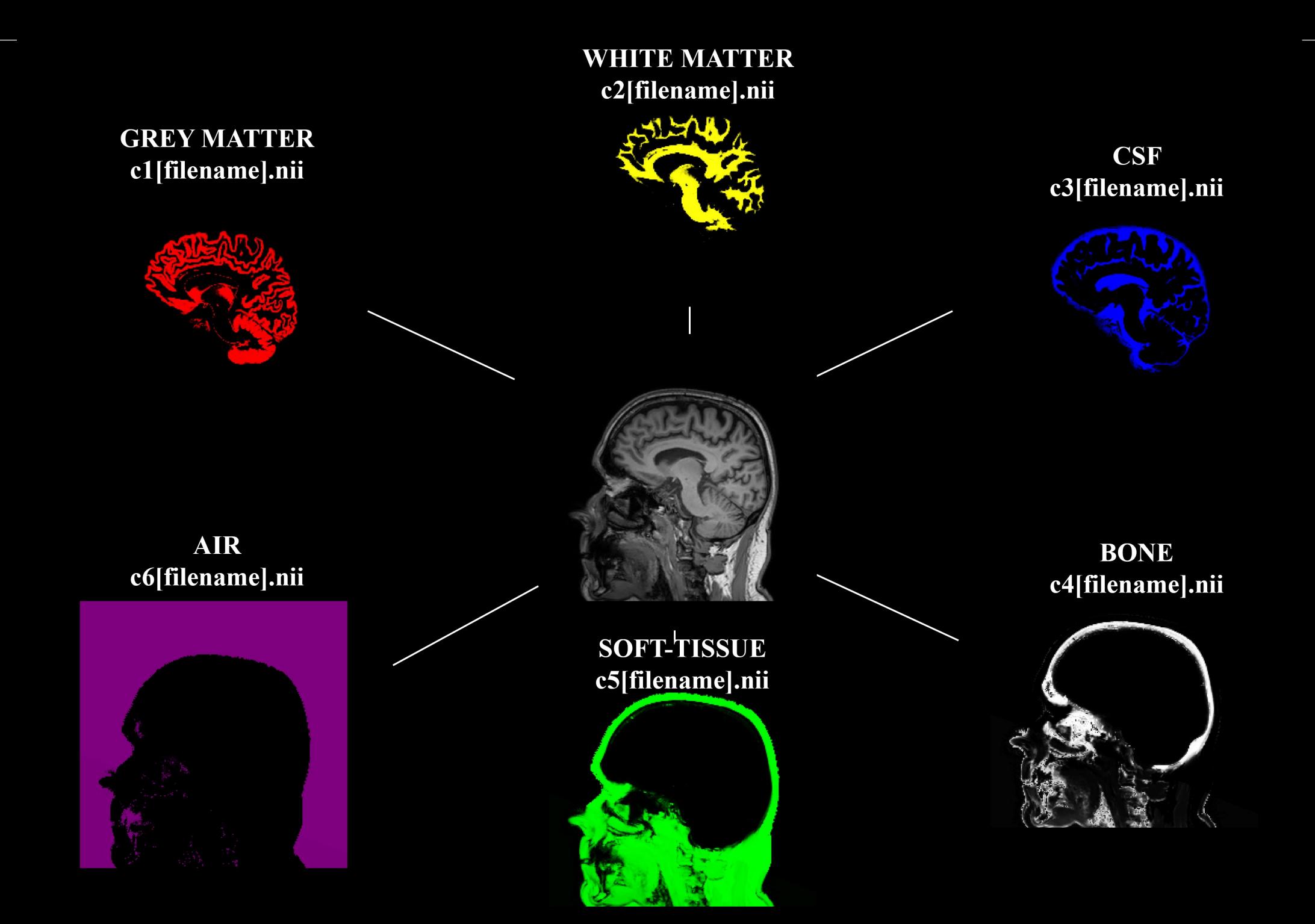

### Tissue segmentations

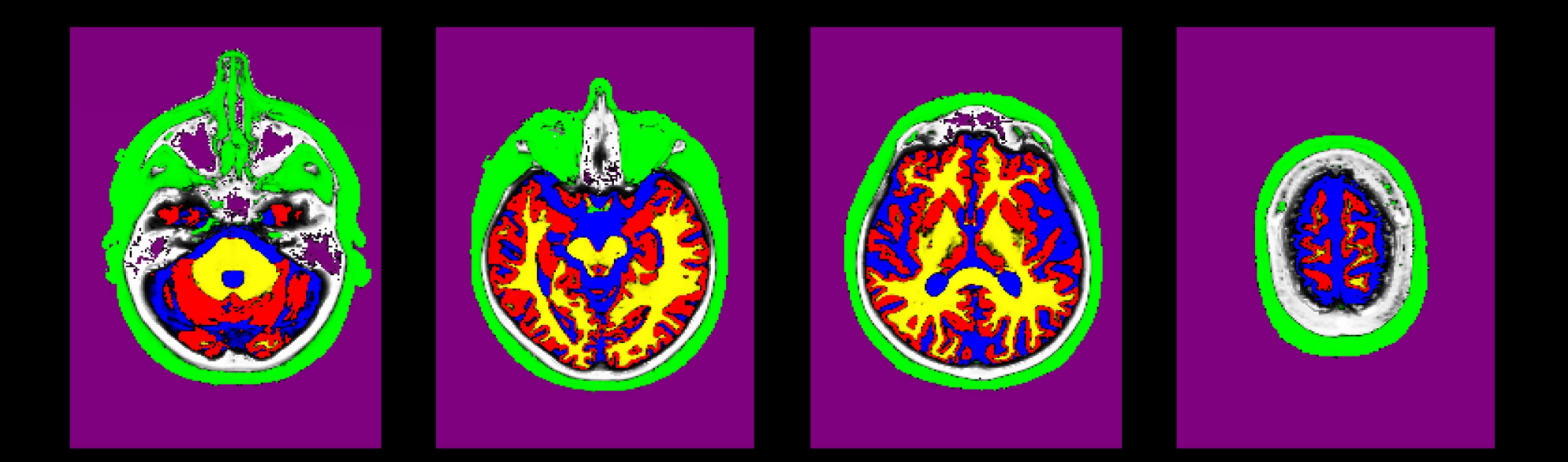

# Total intracranial volume (TIV)

- TIV is a useful measure, as the regional size of brain structures correlate with overall brain size.
- Used as a covariate in VBM analysis
- Once you have run SPM SEGMENT, each subject will have a " seg8.mat" file
- Can use this in "Tissue Volumes" function
- Output Volume  $\rm (mm^3)$  of each tissue class

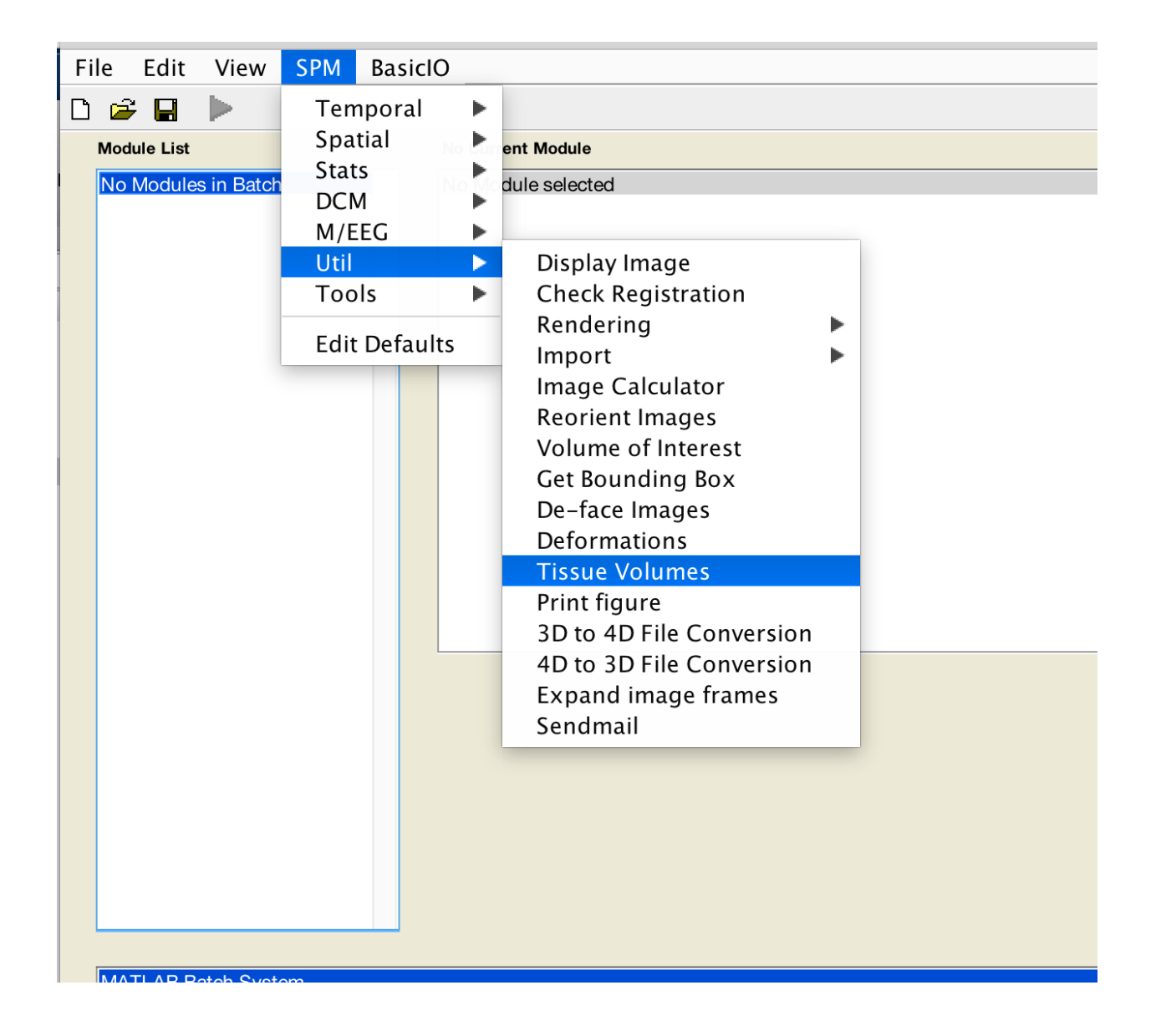

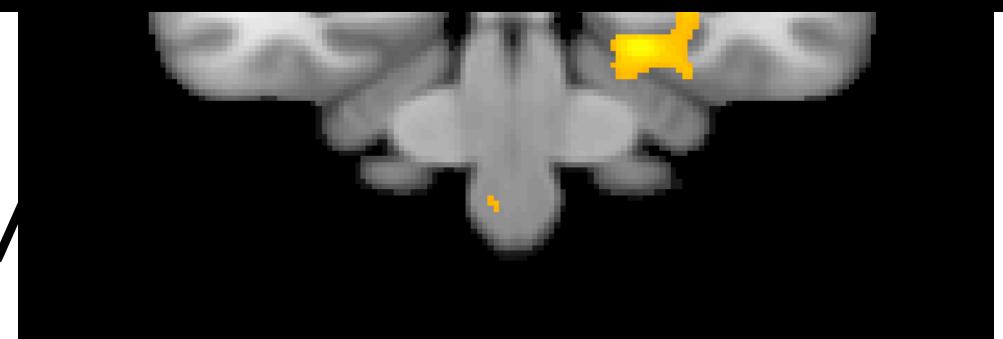

### VOXEL BASED M

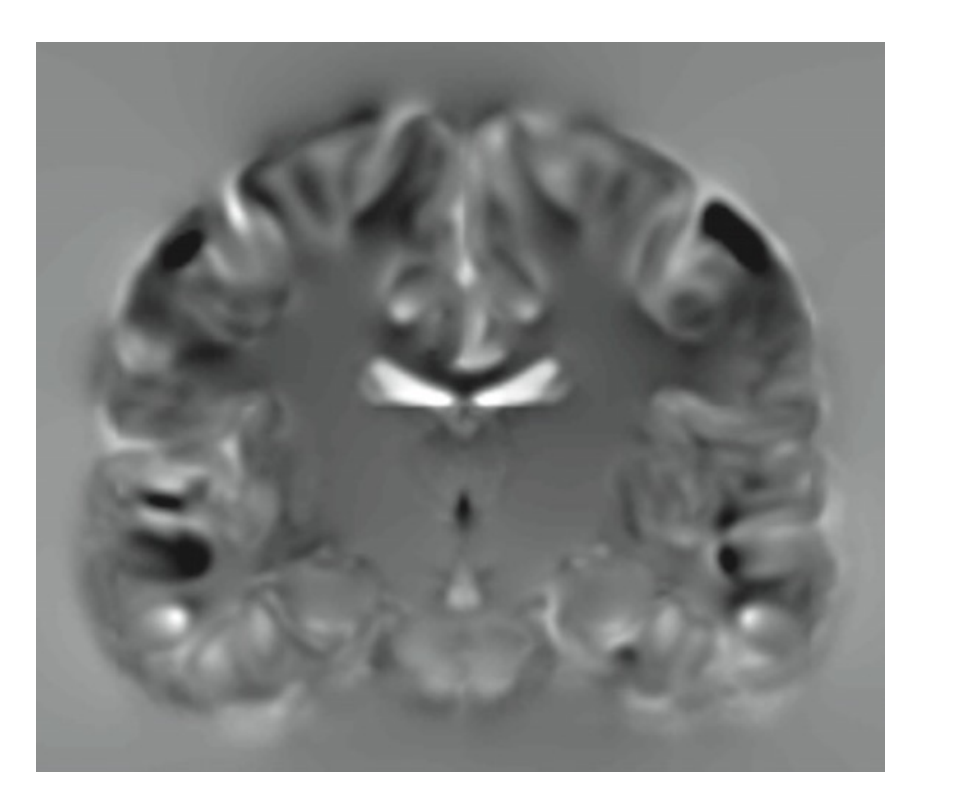

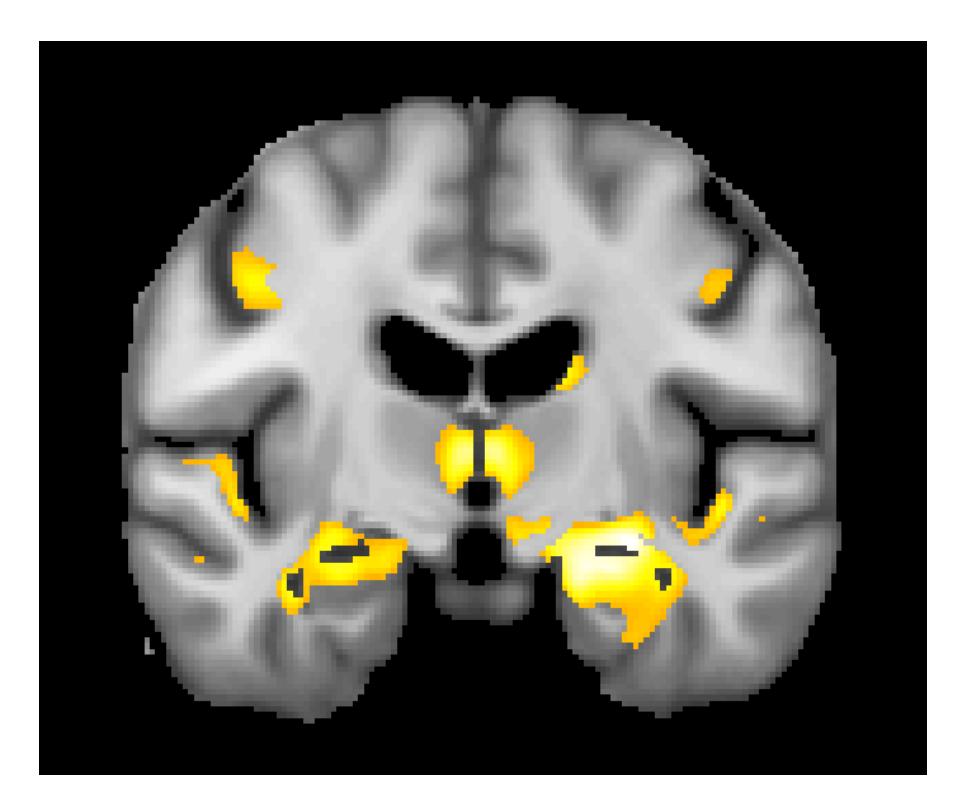

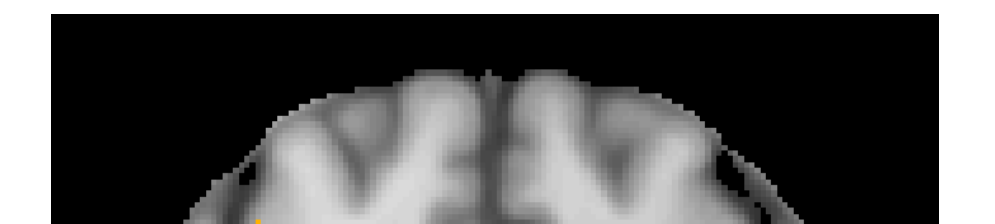

### Voxel-Based Morphometry

- In essence VBM is Statistical Parametric Mapping of regional segmented tissue density or volume
- The exact interpretation of gray matter density or volume is complicated, and depends on the preprocessing steps used:
	- It is not interpretable as neuronal packing density or other cytoarchitectonic tissue properties
	- The hope is that changes in these microscopic properties may lead to macro- or mesoscopic VBM-detectable differences
	- One technique is to use VBM in combination with other quantitative structural measures (diffusion, MT, R2\*, SWI) to make biophysical inferences (see later)

### Overview of VBM

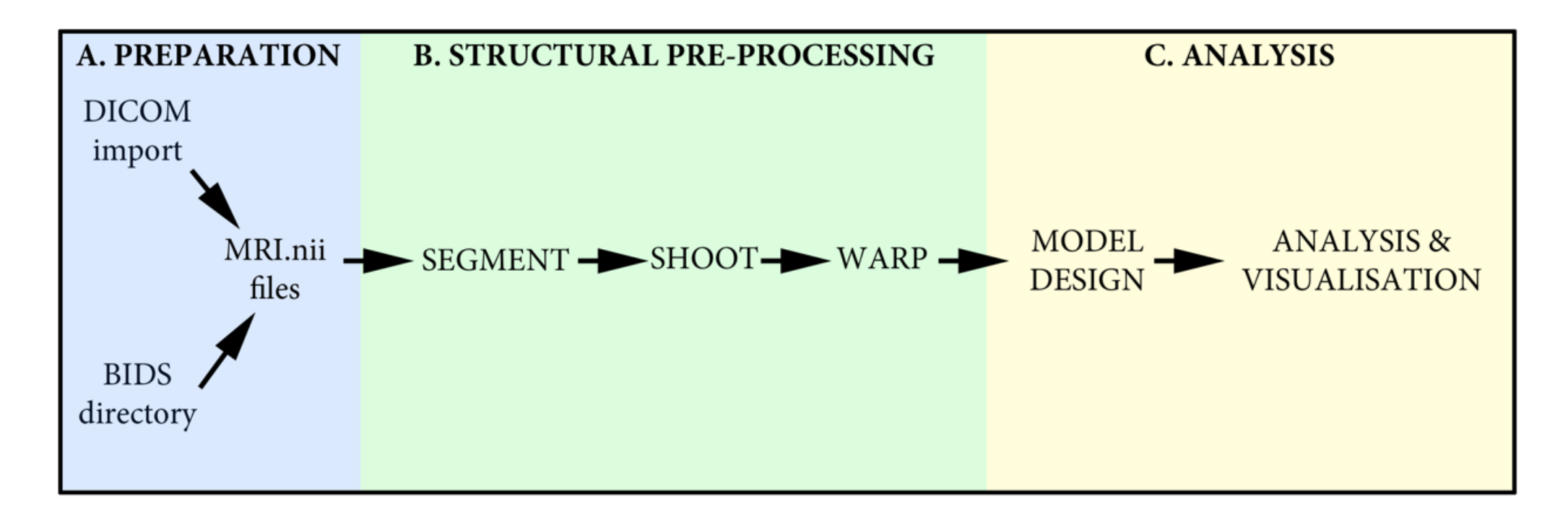

• Anatomical analyses in SPM (VBM, VBQ) use the same standard SPM pipeline, but with a few adaptations to allow us to derive and use morphometric properties

### VBM Step-by-step overview

# **STEP 1!**

### **\*\* ALWAYS VISUALLY CHECK YOUR DATA\*\***

*Examples: Poor scan quality, artefacts, abnormal tissue (ischaemia, dural thickening, lesions), abnormal brains (hydrocephalus), alignment (need to be relatively close), header issues (flipped brains), missing data*

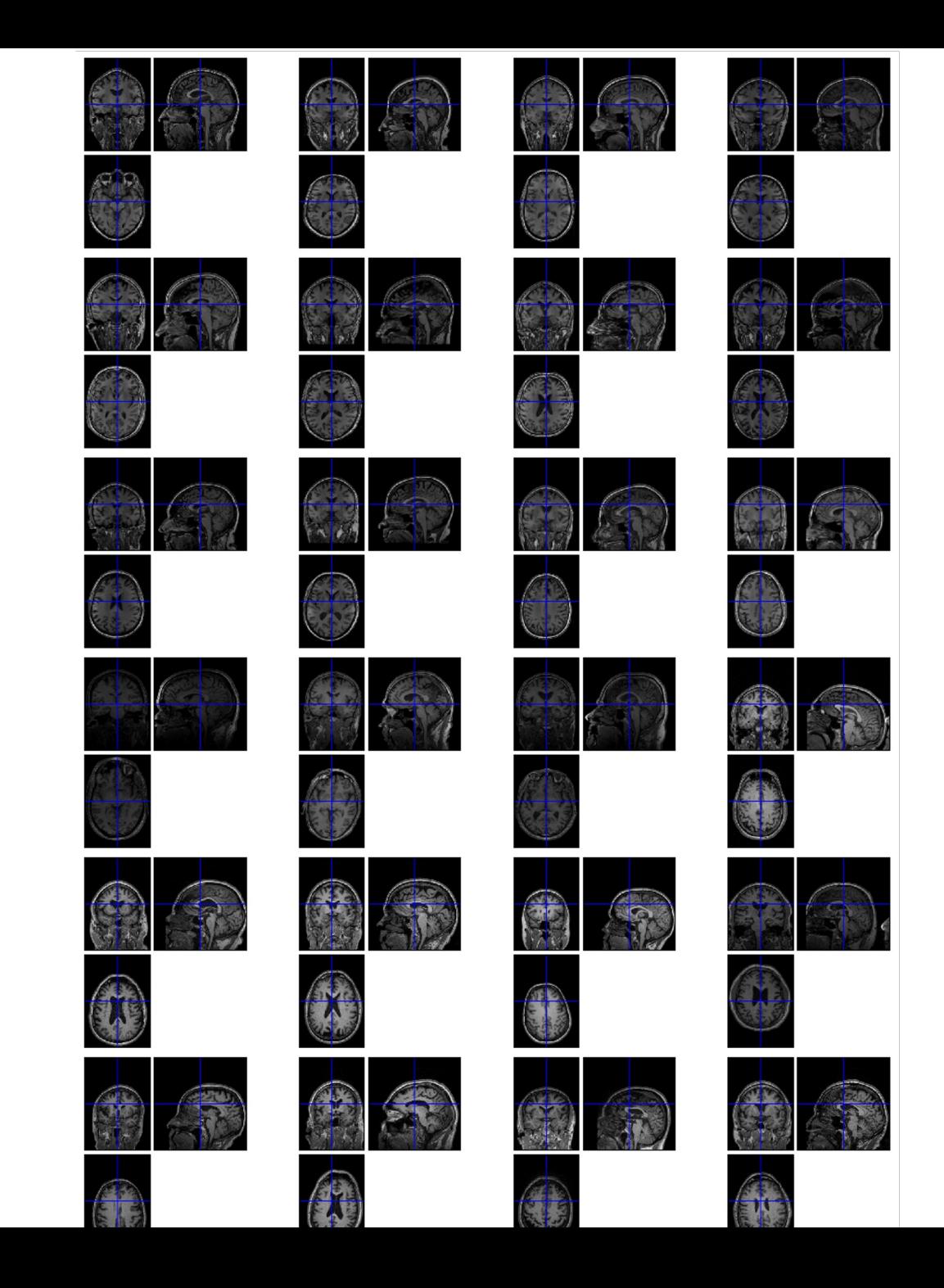

### VBM overview

### **\*\* ALWAY[S VISUALLY CH](http://www.ncbi.nlm.nih.gov/pubmed/23933042)ECK YOUR DATA\*\***

*Poor scan quality, artefacts, abnormal tissue (ischaening), artefacts, abnormal tissue (ischaening, lesions abnormal brains (hydrocephalus), alignment (need t issues (flipped brains), missing* 

- 1. Unified segmentation and spatial normalisation
	- i. More flexible groupwise normalisation using Shoot (sup
- 2. Modulation to preserve tissue volume
	- i. Otherwise, tissue "density" (harder to interpret, registra
	- ii. See also Radua et al. (2014) [PMID:23933042]
- 3. Compute tissue totals/globals
- 4. Gaussian smoothing
- 5. Voxel-wise statistical analysis

### VBM in pictures

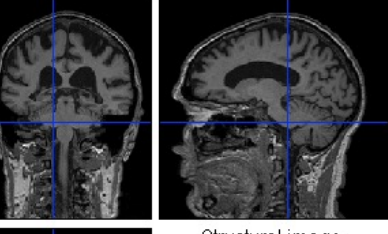

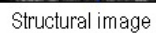

Native c1

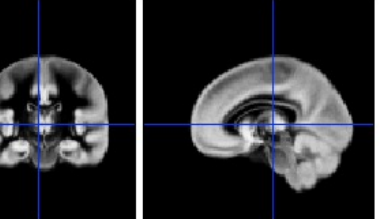

Grey TPM

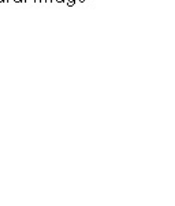

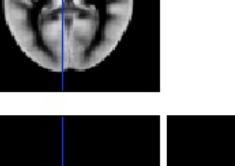

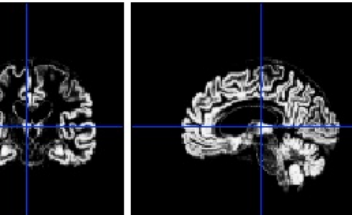

Warped wc1

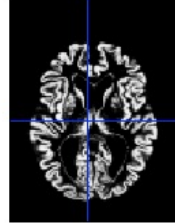

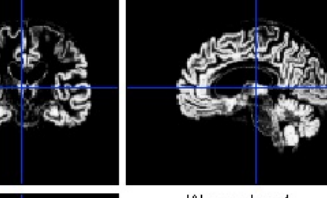

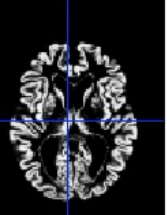

**Segment**

**Normalise**

### VBM in pictures

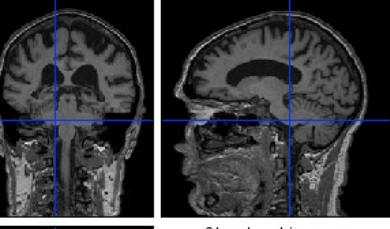

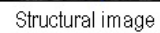

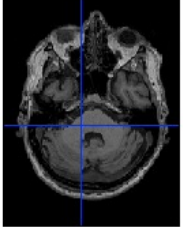

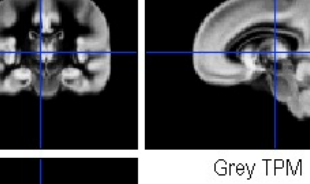

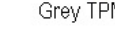

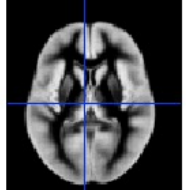

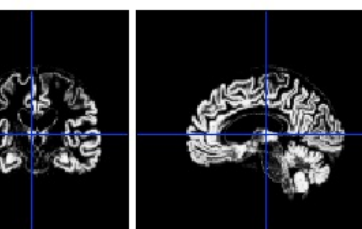

Warped wc1

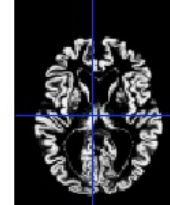

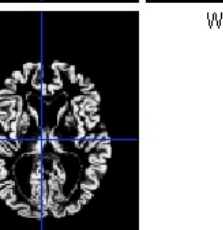

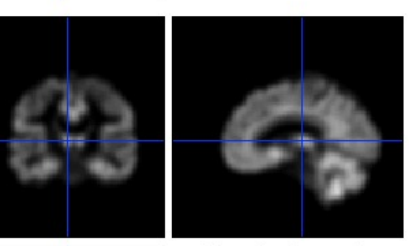

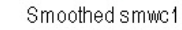

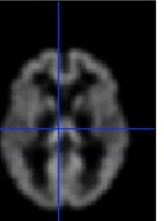

### Segment

Normalise

**Modulate**

**Smooth**

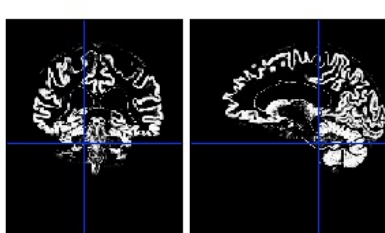

Native c1

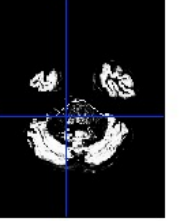

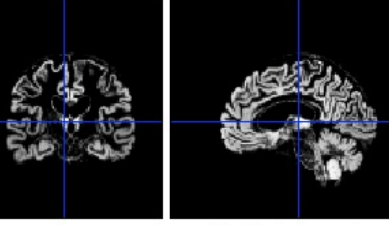

Modulated mwc1

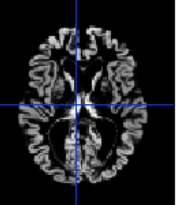

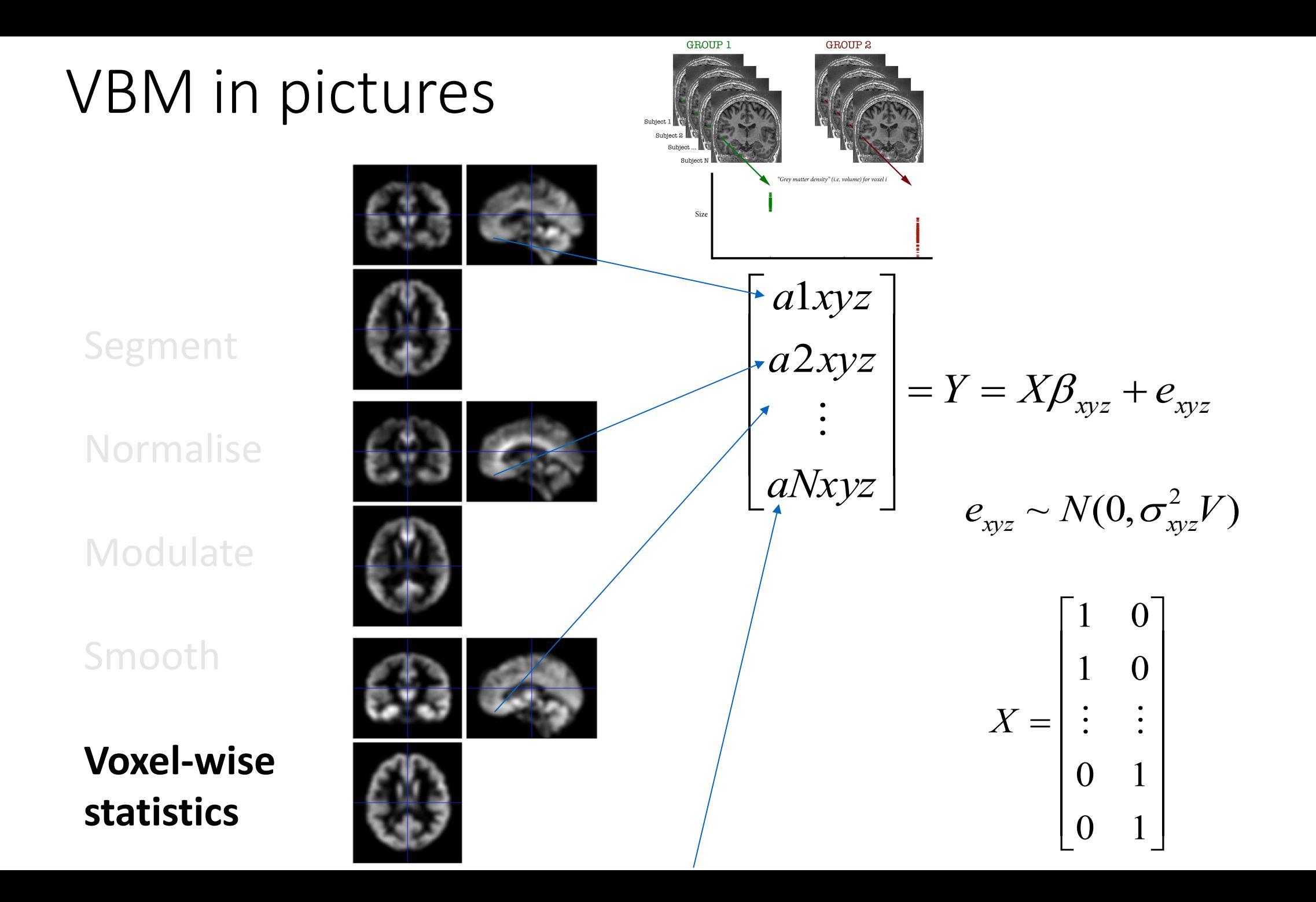

### VBM in pictures

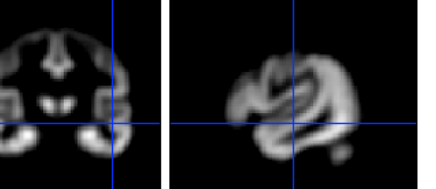

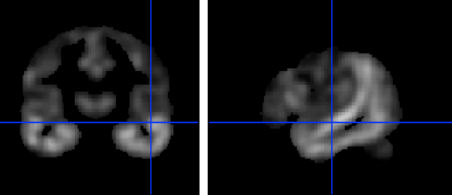

Segment

**Normalise** 

Modulate

Smooth

### **Voxel-wise statistics**

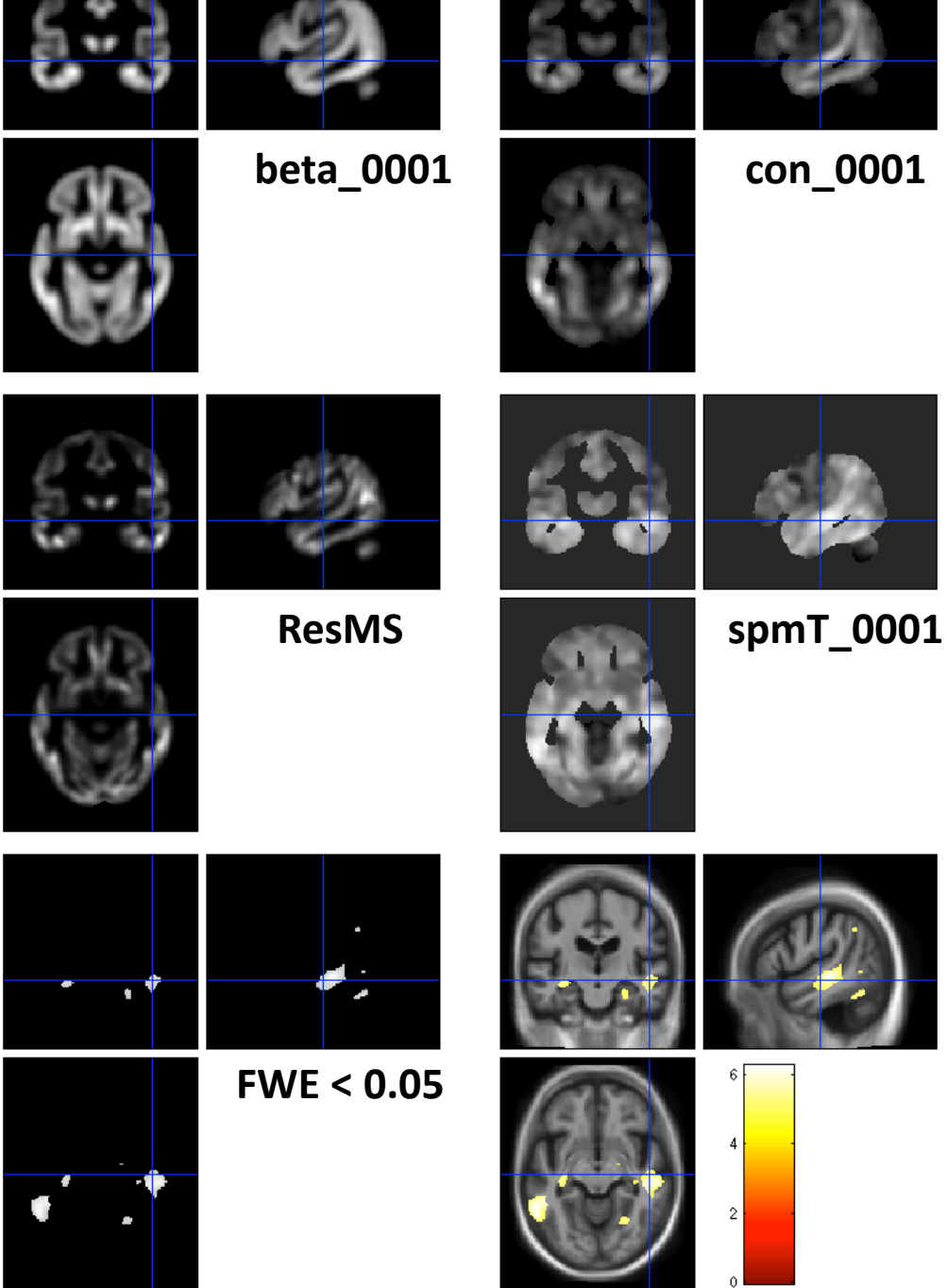

### VBM SUBTLETIES

Modulation

How much to smooth

Interpreting results

Adjusting for total GM or Intracranial Volume

*A priori* regions of interest

### Modulation ("*preserve amounts*")

- Multiplication of warped (normalised) tissue intensities so that their regional total is preserved
	- Can detect differences in completely registered areas
	- E.g. Focal atrophy
- Otherwise, we *preserve concentrations*, and are detecting *mesoscopic* effects that remain after approximate registration has removed the macroscopic effects
	- For example, gross folding differences in sulci but not focal atrophy

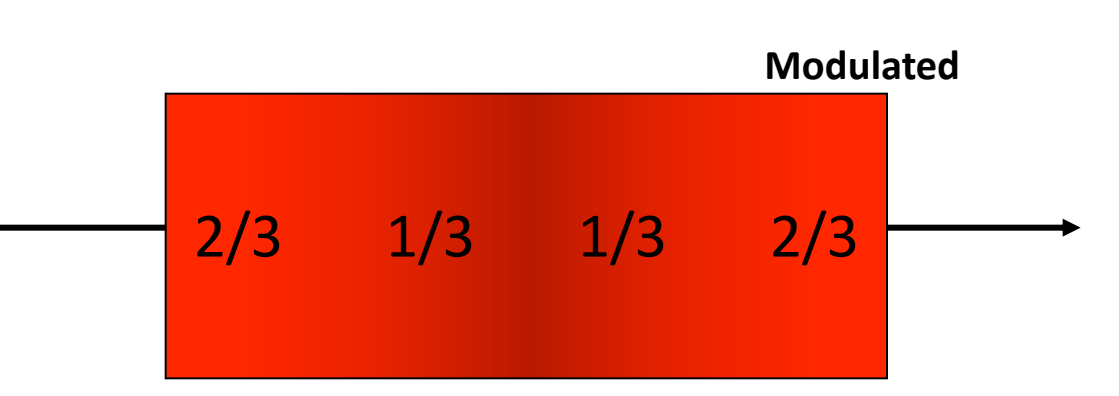

 $1 \quad 1 \quad 1 \quad 1$ 

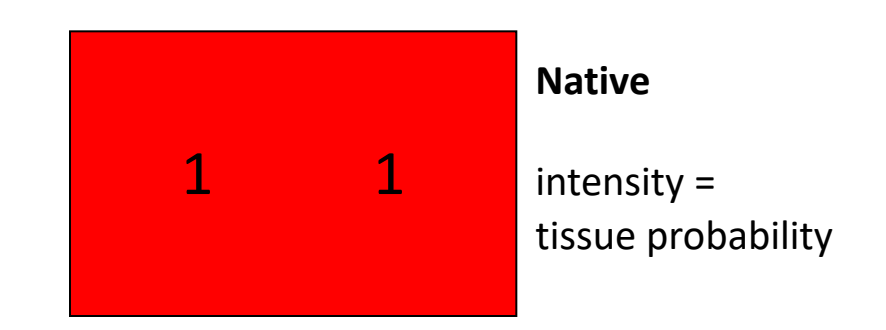

**Unmodulated**

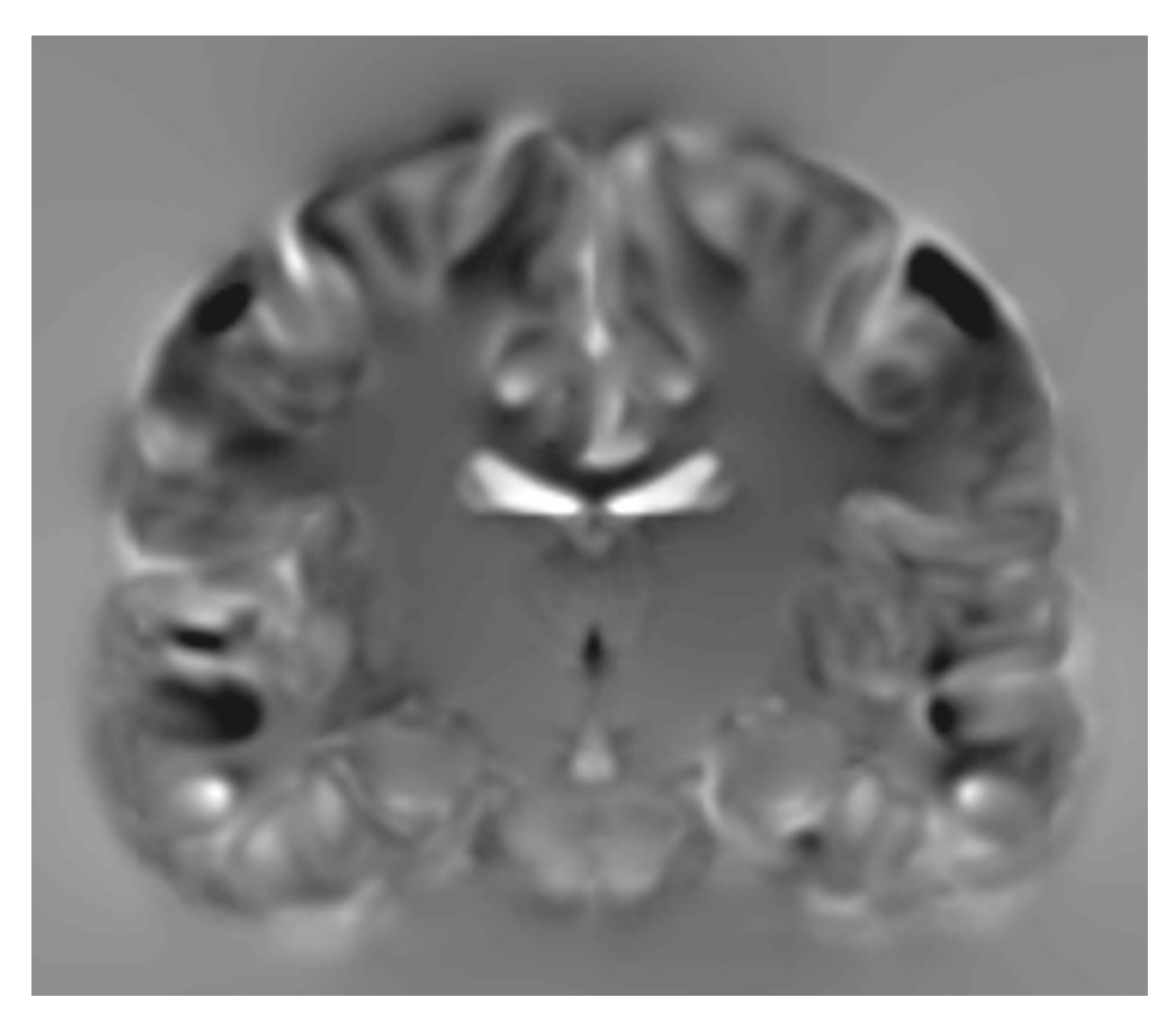

**JACOBIAN DETERMINANT IMAGE (j\_<image>.nii)**

Modulation ("*preserve amounts*")

- Top shows "unmodulated" data (wc1), with intensity or concentration preserved
	- Intensities are constant
- Below is "modulated" data (mwc1) with amounts or totals preserved
	- The voxel at the cross-hairs brightens as more tissue is compressed at this point

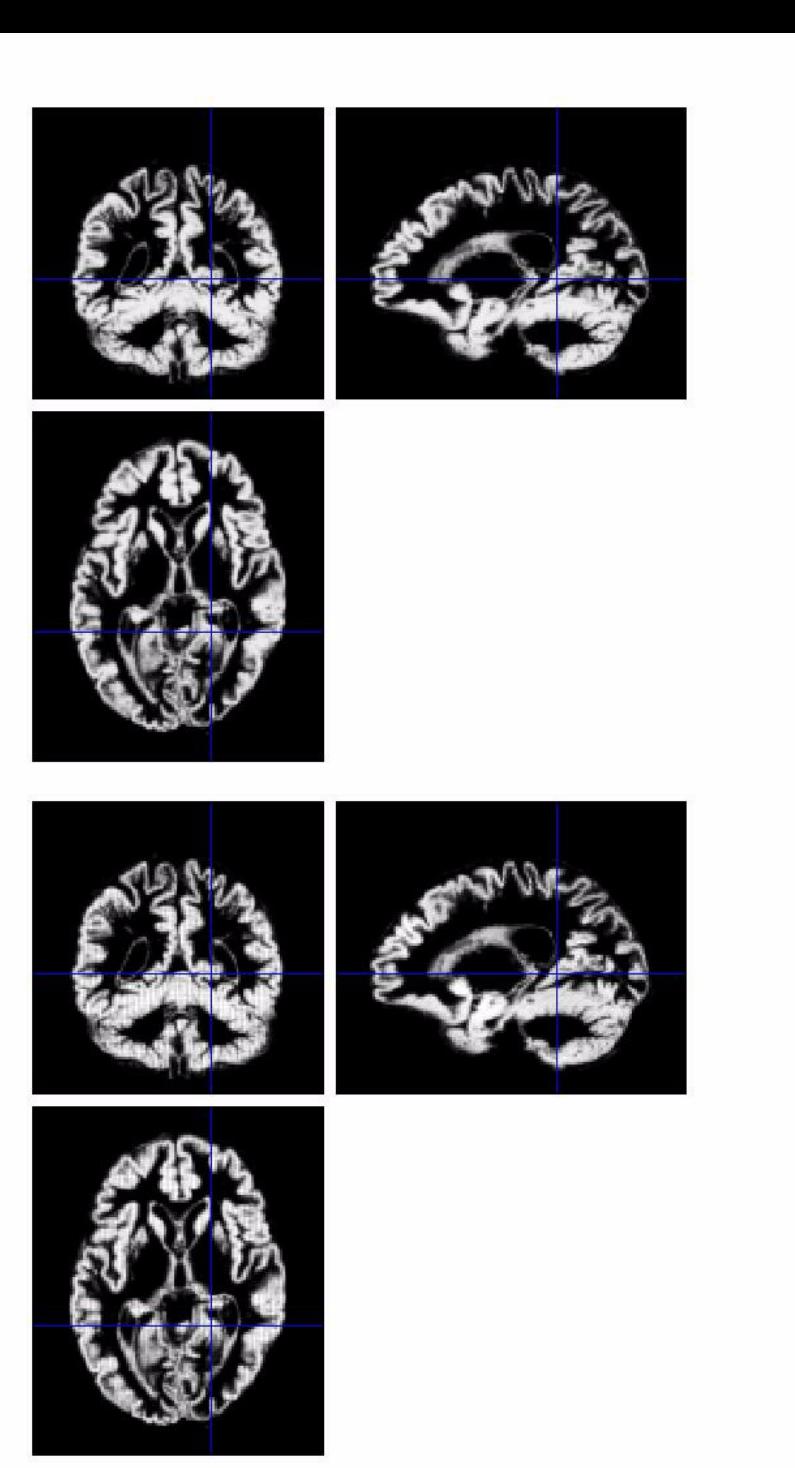

### Smoothing

- Analysis will be most sensitive to effects matching shape and size of the kernel
- The data will be more Gaussian and closer to a continuous random field for larger kernels
	- Usually recommend >= 6mm
- Results will be rough and noise-like if too little smoothing is used
- Too much will lead to distributed, indistinct blobs (i.e. loss of spatial sensitivity)
	- Usually recommend <= 12mm
- Small subcortical nuclei (e.g. STN/SN) represent a special case where <<4mm may be warranted (see de Hollander *et al.,* 2015)

### Smoothing

- The results below show two fairly extreme choices on the same data
	- 5mm on the left, and 16mm on the right

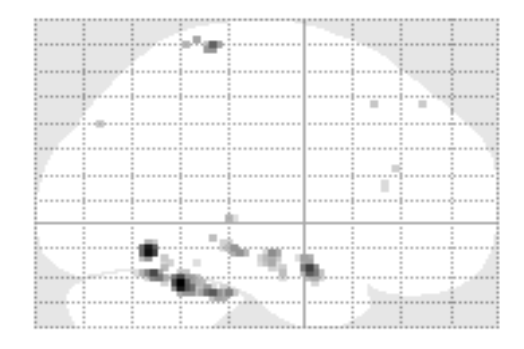

ú.

æп

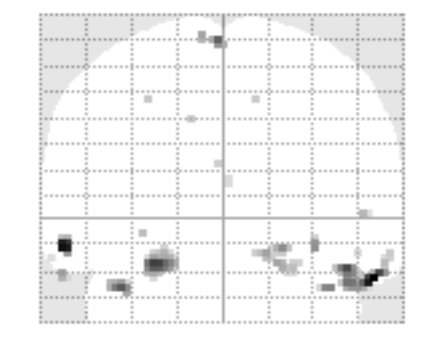

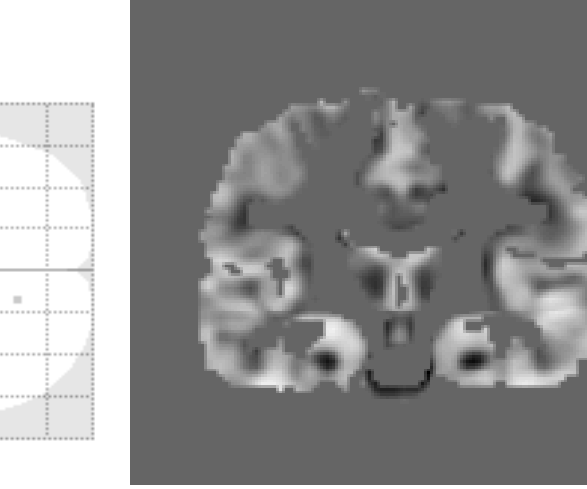

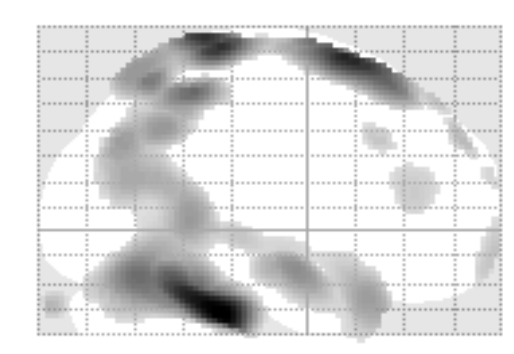

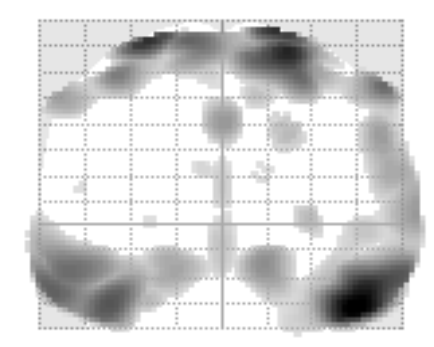

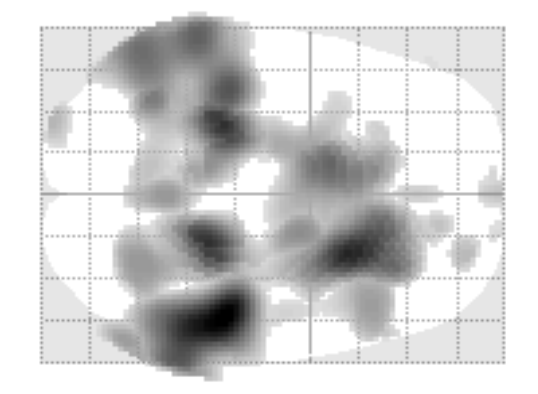

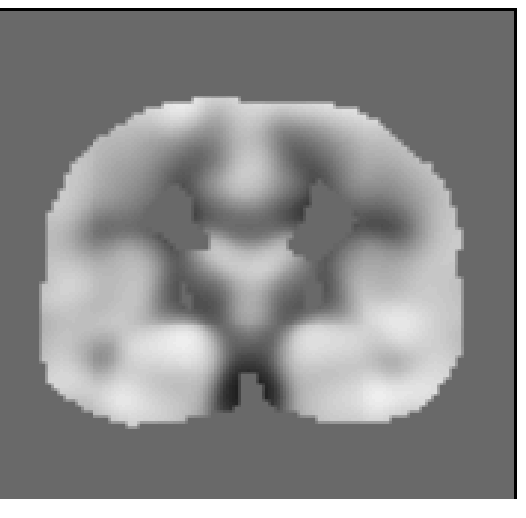

### Smoothing is a *locally weighted ROI*

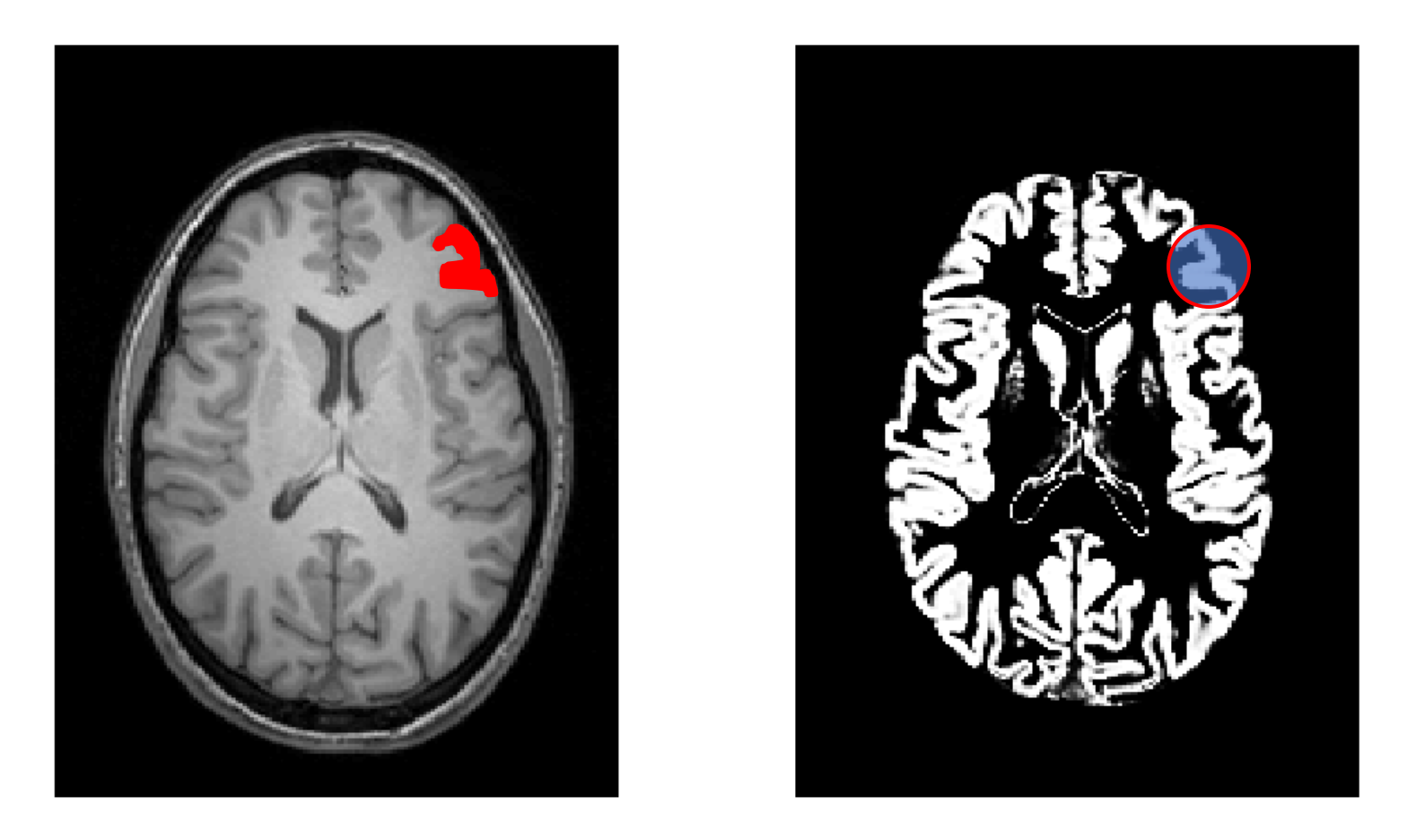

- VBM > ROI: no subjective (or arbitrary) boundaries
- VBM < ROI: harder to interpret blobs & characterise error

### Interpreting findings

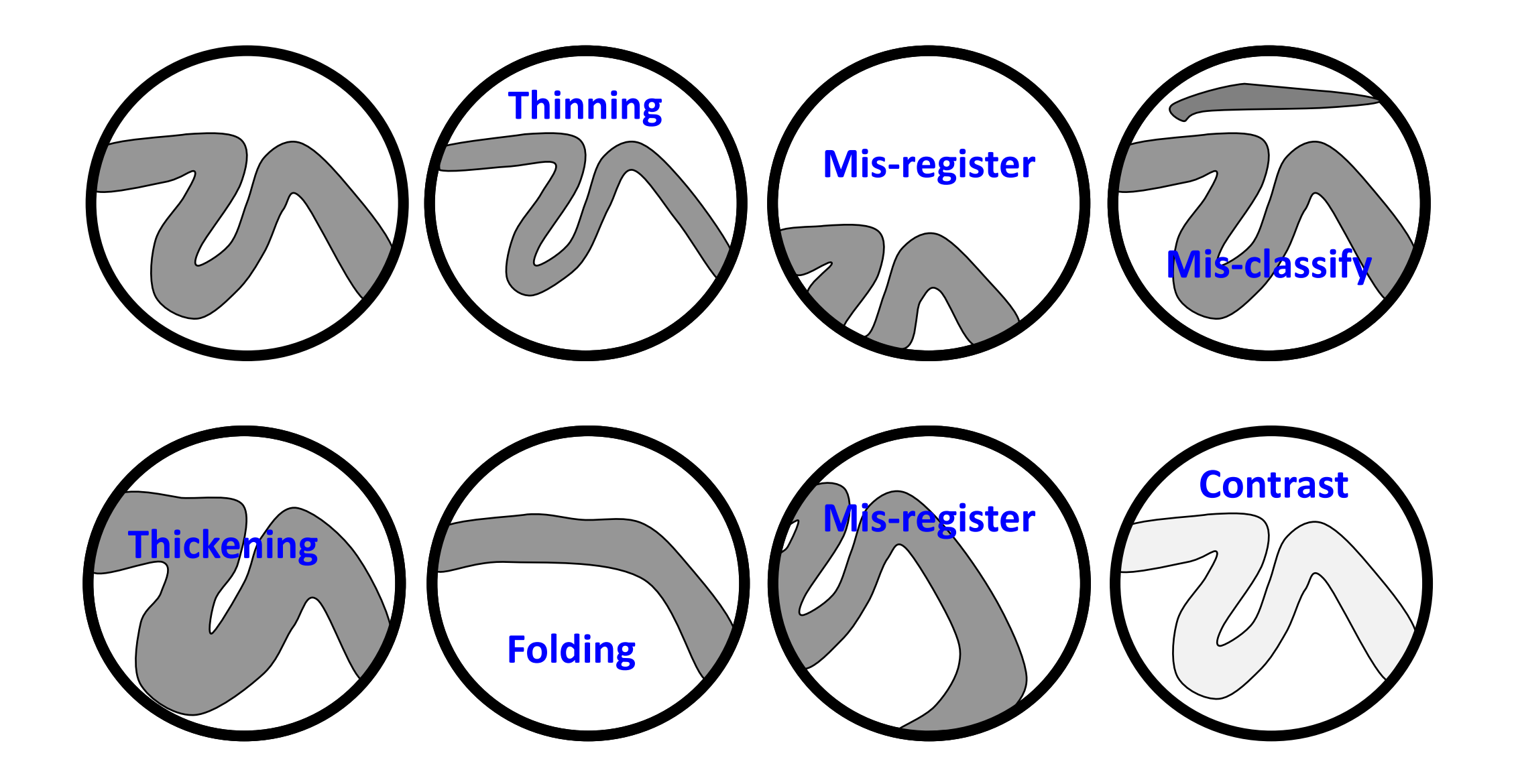

### Adjustment for "*nuisance*" variables

- Anything which might explain some variability in regional volumes of interest should be considered:
	- Total intracranial volume (TIV/ICV)
	- Age and biological sex are commonly used (i.e. brain size *biases* that may confound)
		- Consider age & age<sup>2</sup> to allow quadratic effects
	- Site or scanner if more than one *(Note: model as factor, not covariate; multiple binary columns)*

### HINT: Define *a priori* regions of interest before analysis

- Before starting any analyses, you should try to identify brain regions where you expect to see structural changes:
	- Formal review of the literature (e.g., fMRI, VBM, functional networks, histopathology etc.,)
	- MRI-based meta-analyses tools
- Clearly defining *a priori* regions in advanced allows you to accept P < 0.001 uncorrected in those regions, if peak voxel FWE < 0.05 fails
- You can also conduct small volume analysis in these regions to try and boost statistical sensitivity.
- Consider pre-registering ROIs in advance to clearly demarcate hypothesis testing from exploratory analyses

![](_page_36_Picture_7.jpeg)

NORMALISATION (warping)

# NORMALISATION (warping)

- To analyse our data, we need to accurately align identical structures voxel wise
- To do this, we calculate the transformation to a "*Template space*"
- Calculating these transformations (warps) also encodes regional information about the amount of compression or expansion required compared to the average – Which are used for VBM

![](_page_38_Figure_4.jpeg)

### Spatial normalisation with Shoot

- VBM is crucially dependent on registration performance
	- The limited flexibility of DCT *normalisation* has been criticised
	- Inverse transformations are useful, but not always well-defined
	- MNI/ICBM templates/priors are not universally representative
- The Shoot (& DARTEL) toolbox combines several methodological advances to address these limitations
	- Voxel-wise DF, integrated flows, group-wise registration of GM & WM tissue segments to their (iteratively evolving) average

### Two diffeomorphic approaches in SPM

### **"Dartel Tools" (SPM 8-12)**

- Uses the same small deformation composed multiple times.
- Faster than Geodesic Shooting.
- Gives similar deformations to Geodesic Shooting.
- Currently more additional utilities.

### **Geodesic Shooting (SPM 12 onwards)**

- Uses the optimal series of small deformations, which are composed together.
- More mathematically correct than Dartel.
- Gives nicer maps of volume change than Dartel.
- Growing number of utilities
- Recommended to use this instead of Dartel

## Group-wise alignment in shoot

- Template implicitly generated from data in study.
- Findings less biased by choice of template.

![](_page_41_Figure_3.jpeg)

Template 4 (final)

![](_page_42_Picture_0.jpeg)

Jacobian determinant J[filename].nii voxel wise volumetric information

![](_page_42_Figure_2.jpeg)

![](_page_43_Picture_0.jpeg)

### Shoot Group Average Template  $N = 5632$

![](_page_44_Picture_0.jpeg)

### Shoot Group Average Template  $N = 5632$

### WHICH TEMPLATE SPACE?

![](_page_45_Picture_1.jpeg)

![](_page_45_Picture_2.jpeg)

![](_page_45_Picture_3.jpeg)

MNI ADNI<br>Alzheime (Alzheimer's)

PPMI (Parkinson's)

- There are lots of examples of "*Template*" or "*Group average*" spaces e.g. MNI
- However, each space represents the population from which it was created, which may bias your results (e.g. MNI tends to be larger than most)
- Creating specific "*Group average space*" for your study population will avoid this.
- You can always transform your coordinates (i.e. peak results) to MNI for reporting if needed (e.g. for meta-analysis).

### Summary

![](_page_46_Figure_1.jpeg)

- VBM performs voxel-wise statistical analysis on smoothed (modulated) normalised tissue segments
- SPM performs segmentation and spatial normalisation in a unified generative model
- The SHOOT (or DARTEL) toolboxes improves spatial normalisation for VBM (and probably also fMRI...)
- More specific details in the demo and practical sessions

### LONGITUDINAL ANALYSIS

![](_page_47_Picture_1.jpeg)

![](_page_47_Picture_2.jpeg)

![](_page_47_Picture_3.jpeg)

### Longitudinal VBM – motivation

- Development, growth, plasticity, aging, degeneration, and treatmentresponse are inherently longitudinal
- Serial data have major advantages over multiple cross-sectional samples at different stages
- Increasing power
	- Subtlety of change over time vs. inter-individual variation
- Reducing confounds
	- Separating within-subject changes from cohort effects
	- Demonstrating causality with interventions

### Longitudinal VBM – asymmetry & bias

- Within-subject image processing often treats one time-point differently from the others
	- Later scans registered (rigidly or non-rigidly) to baseline
- Asymmetry can introduce methodological biases
	- E.g. only baseline has no registration interpolation error
	- Baseline seg. more accurate than propagated segs.
	- Change in later intervals more regularised/constrained

### Longitudinal VBM – registration in SPM12

![](_page_50_Figure_1.jpeg)

### **Longitudinal Analysis Model**

- Each individual is warped to their average
- Each average template will be warped to a total group average
- •Each individual time-point will produce divergence & jacobian image
- •These can be used to calculate single "rate" maps

Subjects

•By repeating the segment-warp steps on the average images, VBQ-type analysis can be performed on the warped rate maps

![](_page_51_Figure_6.jpeg)

![](_page_51_Figure_7.jpeg)

### • Output/results

- Average image
- Jacobians or divergences
- Deformations
- Next steps
	- Segment avg
	- Run Shoot
	- Warp e.g. dv to standard space
	- SPM stats on dv (TBM)
	- Or combine with seg of avg (VBM)

![](_page_52_Figure_10.jpeg)

![](_page_52_Picture_11.jpeg)

j Each

![](_page_52_Picture_13.jpeg)

 $y$  Each  $(1)$ 

### Oasis Data

66 year old male, with MCI (MMSE=19, CDR=1).

![](_page_53_Figure_2.jpeg)

### Oasis Data

Data from first 82 subjects (OAS2 0001 to OAS2 0099).

Computed average expansion/contraction rates for each subject.

Warped all data to common anatomical space.

Generated averages.

![](_page_54_Picture_5.jpeg)

### RATE OF BRAIN TISSUE LOSS

### **NORMAL AGEING**

### PARKINSON'S **DISEASE**

![](_page_55_Picture_3.jpeg)

0.005

### AUGMENTING VBM:

### Quantitative MRI & Voxel Based Quantification

![](_page_56_Figure_2.jpeg)

### What is quantitative MRI?

- Standard MRI acquisitions have signal intensities that depend on many factors (both biological and scanner related) – Provide pictures of the brain rather than accurate voxel wise measurements
- There are a number of dedicated MRI acquistions that allow specific tissue properties to be quantified aka. quantitative MRI (qMRI)
- In addition to these, there are derived parameter maps that can also be treated as quantitative maps e.g. Cortical thickness, longitudinal rate maps/divergence maps

![](_page_58_Picture_0.jpeg)

![](_page_58_Picture_1.jpeg)

![](_page_58_Figure_2.jpeg)

![](_page_59_Figure_0.jpeg)

### Voxel based Quantification

![](_page_60_Figure_1.jpeg)

- This can be considered an extension of VBM, designed to allow quantitative MRI to be analysed in a voxel-wise manner using the SPM framework
- All of the VBM pre-processing steps are identical, the only difference comes in creating *"*<br>"*weighted averages*" when applying the spatial smoothing (to limit partial volume effects)
- Can be implemented directly or using an SPM extension in the "The hMRI toolbox"
- Analysis of these quantitative weighted averages then uses standard SPM approach

![](_page_61_Picture_0.jpeg)

Combining the advances in anatomical mapping with the biophysical insights provided by qMRI measures allows us to go beyond VBM and understand the basis for structural brain changes

![](_page_61_Picture_3.jpeg)

# **BRAINSTEM AGEING**

**Focal regions of volume loss** 

**Focal regions of reduced myelin density** (also associated with increased proton density)

Location[  $|$  Volume +  $|$  Myelin +  $|$  Free water] = Cerebellothalamic tract degeneration

![](_page_61_Figure_8.jpeg)

![](_page_62_Picture_0.jpeg)

### **CONCLUSION**

Introduced VBM & Potential uses Tissue Segmentation **Statistics** VBM Subtleties Normalisation via SHOOT Templates (e.g., MNI, population average etc.,) Longitudinal Toolbox Quantitative MRI and voxel based quantification

There is a lot more(!): *In vivo histology, Cortical thickness, lesion analysis, structural covariance, combining with multivariate machine learning techniques.. etc.,*

BASIC VBM HOW TO GUIDE: http://qmaplab.com/resources/how-to-guides